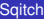

<span id="page-0-0"></span>

# **Sqitch** VCS-enabled database change management

Ronan Dunklau

Kozea

2013-02-01

K ロ ▶ K @ ▶ K 할 ▶ K 할 ▶ 이 할 → 9 Q Q →

## **Outline**

### **[Sqitch](#page-0-0)**

[The problem](#page-2-0)

### [The problem](#page-2-0)

- **•** [Overview](#page-2-0)
- **•** [Solutions](#page-4-0)

### 2 [Sqitch: overview](#page-7-0)

- **•** [Goals](#page-7-0)
- [Concepts](#page-8-0)

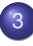

### 3 [Practical sqitch](#page-19-0)

- **[Getting started](#page-19-0)**
- [Writing changes](#page-23-0)
- [Deploying changes](#page-34-0)
- [VCS-enabled, you said?](#page-38-0)

**KOD CONTRACT A BOAR KOD A CO** 

**•** [Templates](#page-43-0)

### Database change

#### **[Sqitch](#page-0-0)**

[The problem](#page-2-0) [Overview](#page-2-0)

### Different kind of changes:

Database Schema changes (DDL statements) **ALTER TABLE** sometable **ADD COLUMN** somecolumn VARCHAR

### • Static data changes (DML statements)

**INSERT INTO** vat\_rates (vat\_code, vat\_country, timespan) **values** ('BTW', 'BE', '[2012-01-01,infinity)'::daterange)

### **• Procedures, Triggers, Extensions...**

```
CREATE OR REPLACE FUNCTION increment(integer) RETURNS integer as $$
  select $1 + 1;
$$ LANGUAGE sql;
```
**KOD CONTRACT A BOAR KOD A CO** 

## Common problems

### **[Sqitch](#page-0-0)**

[The problem](#page-2-0) [Overview](#page-2-0)

- Current state of the db What should I deploy to be up-to-date?
- **•** Versioning How can I store the different revisions ?
- Concurrent work How can I merge my work with my colleagues ?

K ロ ▶ K @ ▶ K 할 ▶ K 할 ▶ 이 할 → 9 Q Q →

**•** Revert is there a way to revert to a previous state ?

## Ordered scripts - bis

### **[Sqitch](#page-0-0)**

- [The problem](#page-2-0) **[Solutions](#page-4-0)**
- 
- <span id="page-4-0"></span>
- Hard to maintain
- Tend to evolve into a full home-grown (or not) solution: sql migrations

• Merges are hell

### Ordered scripts - bis

#### **[Sqitch](#page-0-0)**

[The problem](#page-2-0) **[Solutions](#page-4-0)** 

- Hard to maintain
- Tend to evolve into a full home-grown (or not) solution: sql migrations

**KORK STRAIN A STRAIN A STRAIN** 

• Merges are hell

### Example

```
-lctrh
01-initial.sql 02-table1.sql 10-table2.sql
15-table3.sql 20-add_function.sql
21-add_another_function.sql
```
#### **[Sqitch](#page-0-0)**

[The problem](#page-2-0) **[Solutions](#page-4-0)** 

Domain-Specific-Languages (DSLs)

Examples: Liquibase, Rails migrations, Django south, Sqlalchemy's alembic...

**KOD CONTRACT A BOAR KOD A CO** 

- Often tied to a language/framework
- "Opinionated" about what you can and should do

# Sqitch goals

#### **[Sqitch](#page-0-0)**

[The problem](#page-2-0)

[Goals](#page-7-0)

### Goals:

- Easy-to-use
- VCS integration
- No silly conventions
- **•** Easy configuration

K ロ ▶ K @ ▶ K 할 ▶ K 할 ▶ 이 할 → 9 Q Q →

<span id="page-7-0"></span>• No opinions

## Sqitch concepts

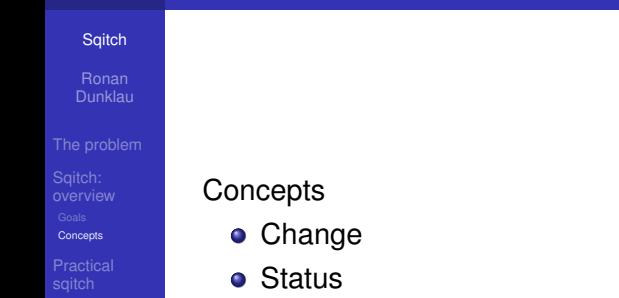

- Tag
- <span id="page-8-0"></span>**•** Plan

KOKK@KKEKKEK E 1990

## **Changes**

### **[Sqitch](#page-0-0)**

#### [The problem](#page-2-0)

**[Concepts](#page-8-0)** 

### Changes

Named transition from a state A to a state B, along with the reverse transition.

**KOD CONTRACT A BOAR KOD A CO** 

- **•** Uniquely identified (think of git commit hash)
- Defines "dependencies" and "conflicts" with other changes (optional)
- Actually defines three scripts:
	- deploy
	- revert
	- verify

### **Status**

#### **[Sqitch](#page-0-0)**

#### [The problem](#page-2-0)

**[Concepts](#page-8-0)** 

### **Status**

- **Current database status**
- Defined by the set of applied change

### Example

```
user@machine% sqitch status
# On database sqitchtest
# Project: sqitch-tuto
# Change: 0694e414dc474004803c150df5ffd61b672b47e6
# Name: change_pass
 Deployed: 2013-01-29 08:38:21 +0100
# By: Ronan Dunklau <ronan.dunklau@kozea.fr>
#
Nothing to deploy (up-to-date)
```
KEL KALEY KEY E NAG

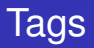

#### **[Sqitch](#page-0-0)**

[The problem](#page-2-0)

**[Concepts](#page-8-0)** 

### Tags

- **o** Similar to a VCS tag ex: git tag
- Allows to "tag" a specific change to identify a particular State ex: V1.0.0

K ロ ▶ K @ ▶ K 할 ▶ K 할 ▶ 이 할 → 9 Q Q\*

#### **[Sqitch](#page-0-0)**

[The problem](#page-2-0)

**[Concepts](#page-8-0)** 

### Plan

- Set of every defined change and tag
- Materialized by a simple "sqitch.plan" text file

### Example

%syntax-version=1.0.0-b2

%project=sqitch-tuto

appschema 2012-10-10T15:12:30Z Ronan Dunklau <ronan.dunklau@kozea.fr> # App schema for all sqitch tuto objects. users [appschema] 2012-10-11T07:42:04Z Ronan Dunklau <ronan.dunklau@kozea.fr> # Creates table to track our users. insert\_user [users appschema] 2012-10-11T07:47:22Z Ronan Dunklau <ronan.dunklau@kozea.fr> # insert\_user\_function change\_pass [users appschema] 2012-10-11T07:47:27Z Ronan Dunklau <ronan.dunklau@kozea.fr> # change\_pass function @v1.0.0-dev1 2012-10-11T07:51:41Z Ronan Dunklau <ronan.dunklau@kozea.fr> # Tag v1.0.0-dev1

**KORK STRAIN A STRAIN A STRAIN** 

#### **[Sqitch](#page-0-0)**

[The problem](#page-2-0)

**[Concepts](#page-8-0)** 

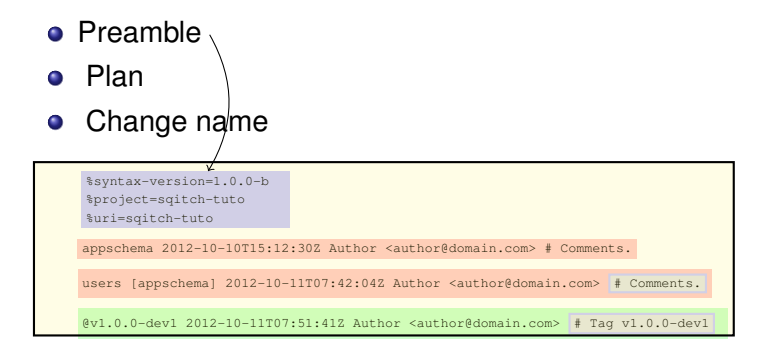

- **•** Changes
- **•** Tags
- **Comments**

#### **[Sqitch](#page-0-0)**

[The problem](#page-2-0)

**[Concepts](#page-8-0)** 

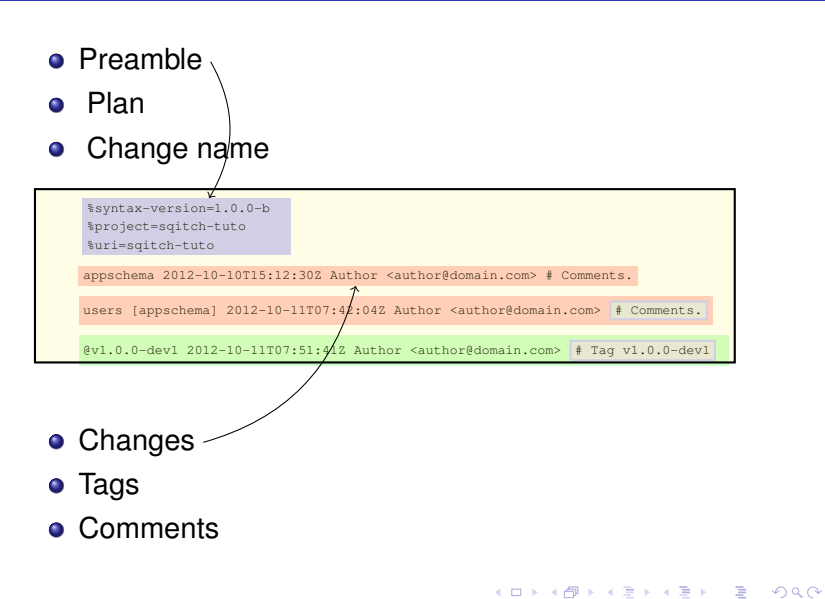

#### **[Sqitch](#page-0-0)**

[The problem](#page-2-0)

**[Concepts](#page-8-0)** 

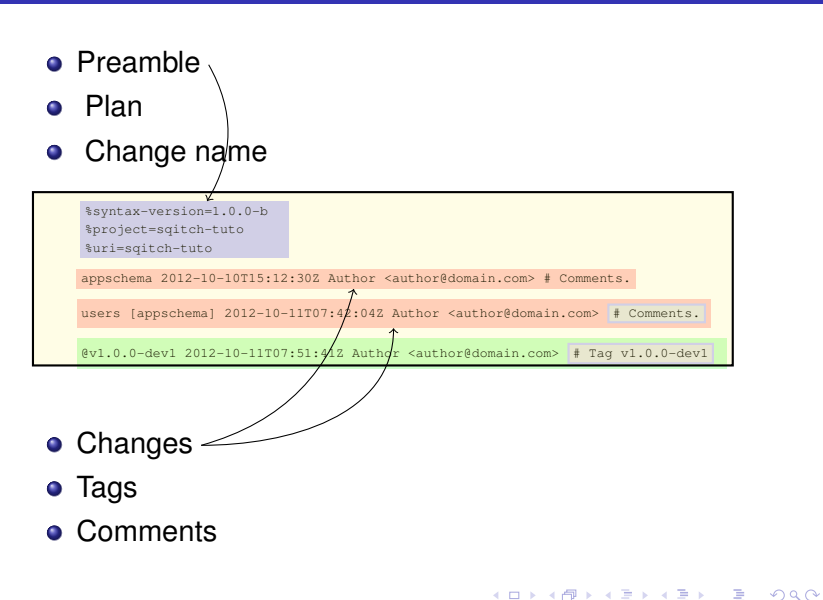

#### **[Sqitch](#page-0-0)**

[The problem](#page-2-0)

**[Concepts](#page-8-0)** 

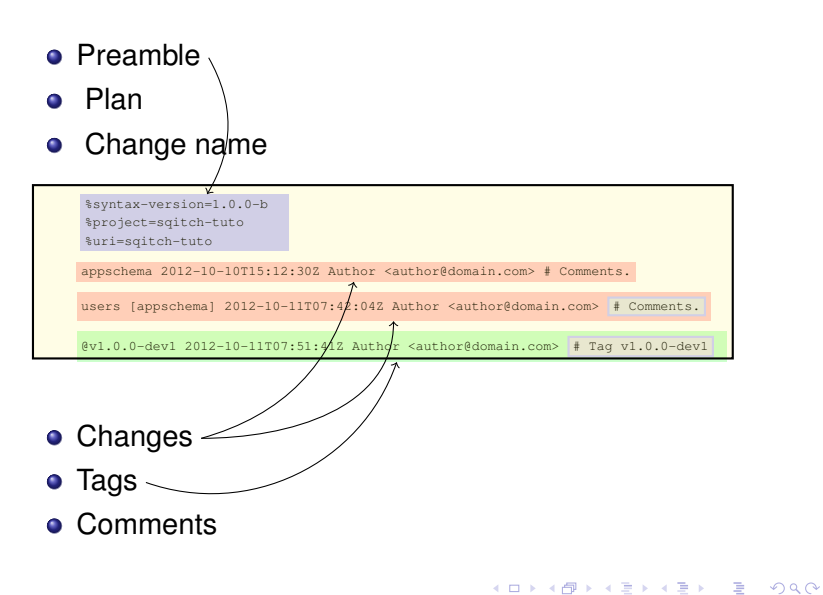

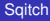

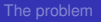

**[Concepts](#page-8-0)** 

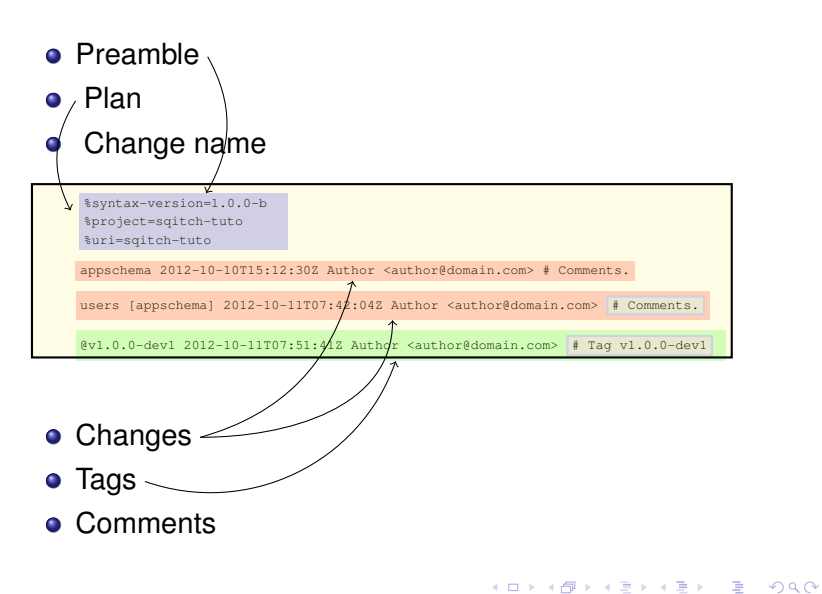

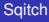

[The problem](#page-2-0)

**[Concepts](#page-8-0)** 

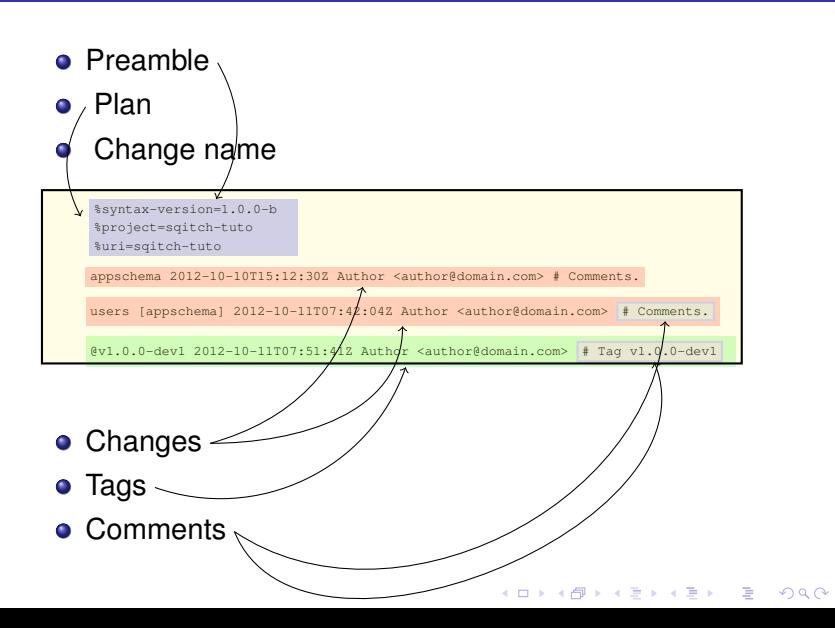

### Installation

#### **[Sqitch](#page-0-0)**

[The problem](#page-2-0)

[Practical](#page-19-0)

[Getting started](#page-19-0)

<span id="page-19-0"></span>

• Install from CPAN (comprehensive perl archive network) cpan -f App::Sqitch

• Available from the Kozea gentoo overlay.

https://github.com/Kozea/Overlay.git

# **Configuration**

#### **[Sqitch](#page-0-0)**

#### [The problem](#page-2-0)

#### [Getting started](#page-19-0)

### **•** Per-project

˜/myproject/sqitch.conf

- Project specific configuration: dbengine, dbname...
- Edition via a text editor, or the sqitch config command

user@host:# sqitch config core.engine pg

### **o** Per-user

˜/.sqitch/sqitch.conf

- User configuration: user name, user email. . .
- Edition via a text editor, or the sqitch config –user command

user@host:# sqitch config --user user.name "Ronan Dunklau" user@host:# sqitch config --user user.email "ronan.dunklau@kozea.fr"

KEL KALEY KEY E NAG

## Initializing a new project

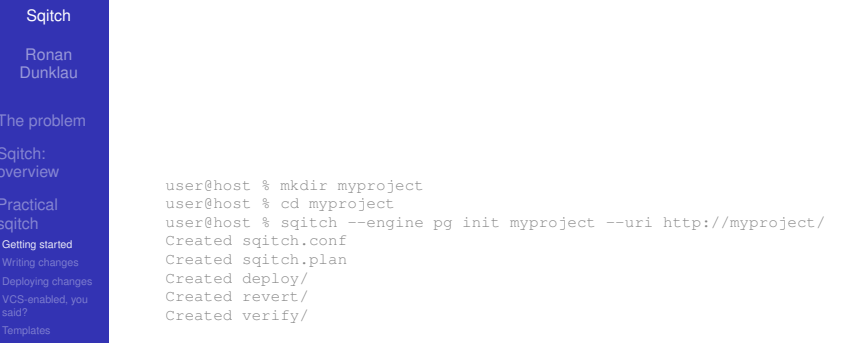

K ロ ▶ K @ ▶ K 할 ▶ K 할 ▶ 이 할 → 9 Q Q\*

## Default sqitch.conf

**KOD KORKADD ADD DO YOUR** 

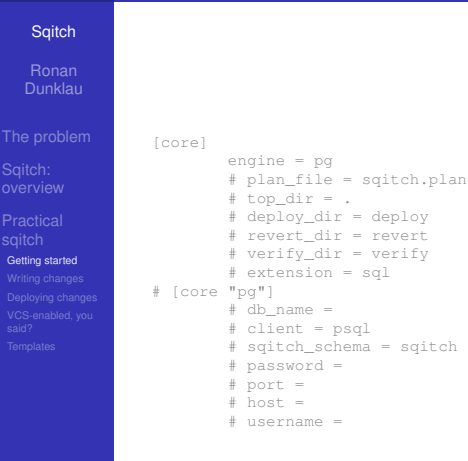

## Anatomy of a change

### **[Sqitch](#page-0-0)**

- [The problem](#page-2-0)
- 
- [Practical](#page-19-0)
- 
- [Writing changes](#page-23-0)
- 
- <span id="page-23-0"></span>
- **•** Entry in the sqitch.plan file
- 3 scripts, all named by "change\_name.sql"

- deploy
- revert
- verify

## Adding a change

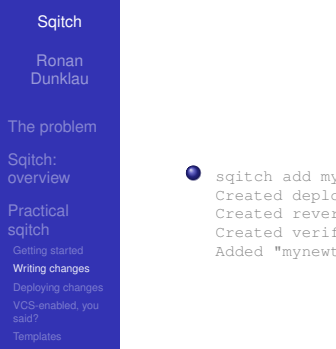

sqitch add mynewtable -n "Add my newtable" Created deploy/mynewtable.sql Created revert/mynewtable.sql Created verify/mynewtable.sql Added "mynewtable" to sqitch.plan

**KORKARYKERKE PORCH** 

## Adding a change

### **[Sqitch](#page-0-0)**

#### [The problem](#page-2-0)

[Writing changes](#page-23-0)

sqitch add mynewtable -n "Add my newtable" Created deploy/mynewtable.sql Created revert/mynewtable.sql Created verify/mynewtable.sql Added "mynewtable" to sqitch.plan

### • Creates everything

イロト イ押 トイヨ トイヨ トーヨー  $QQ$ 

## Adding a change

### **[Sqitch](#page-0-0)**

[The problem](#page-2-0)

[Writing changes](#page-23-0)

sqitch add mynewtable -n "Add my newtable" Created deploy/mynewtable.sql Created revert/mynewtable.sql Created verify/mynewtable.sql Added "mynewtable" to sqitch.plan

### • Creates everything

• Just need to fill in the blanks!

**KOD KORKADD ADD DO YOUR** 

# Sqitch.plan

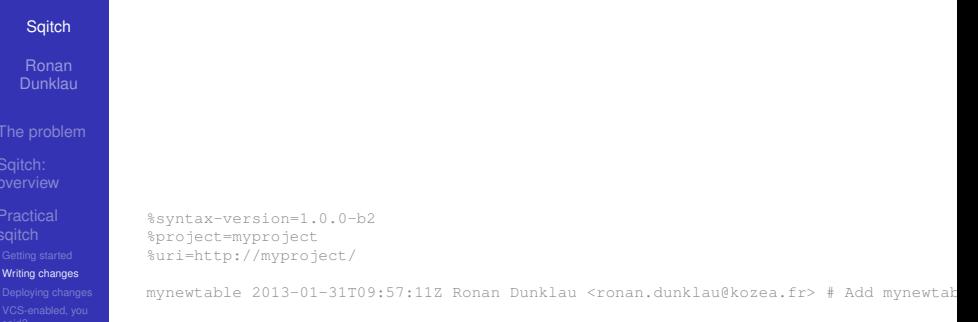

K ロ X x (日 X X B X X B X X B X X O Q O

# Deploy Script

#### **[Sqitch](#page-0-0)**

[Writing changes](#page-23-0)

-- Deploy mynewtable

### **BEGIN**;

-- XXX Add DDLs here.

### **COMMIT**;

K ロ > K 個 > K ミ > K ミ > 「ミ → の Q Q →

## Deploy Script

#### **[Sqitch](#page-0-0)**

[The problem](#page-2-0)

[Writing changes](#page-23-0)

-- Deploy mynewtable

**BEGIN**; **CREATE TABLE** mynewtable ( id serial **primary key**, **label** varchar );

**COMMIT**;

## Revert Script

#### **[Sqitch](#page-0-0)**

- 
- 
- 
- 
- 
- [Writing changes](#page-23-0)
- 
- 

-- Revert mynewtable

### **BEGIN**;

-- XXX Add DDLs here.

K ロ > K 個 > K ミ > K ミ > 「ミ → の Q Q →

### **COMMIT**;

## Revert Script

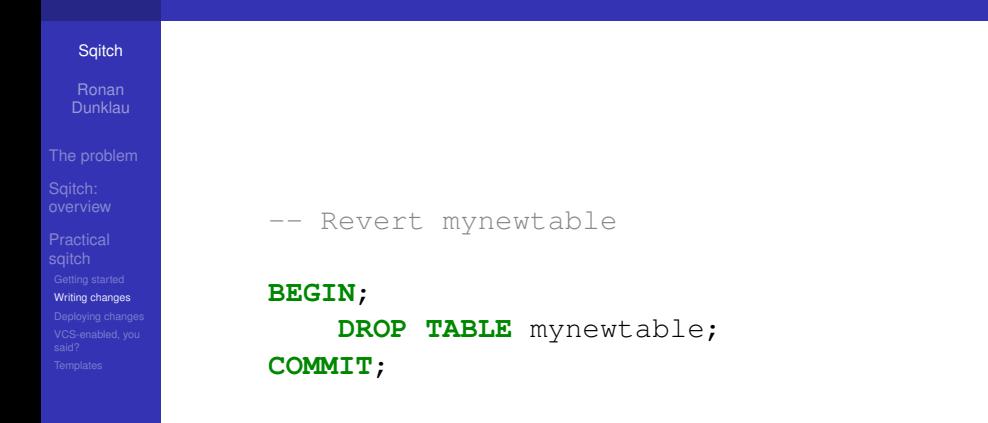

K ロ ▶ K @ ▶ K 할 ▶ K 할 ▶ 이 할 → 9 Q Q\*

## Verify Script

#### **[Sqitch](#page-0-0)**

[Writing changes](#page-23-0)

-- Test mynewtable

### **BEGIN**;

-- XXX Add tests here.

### **COMMIT**;

K ロ > K 個 > K ミ > K ミ > 「ミ → の Q Q →

# Verify Script

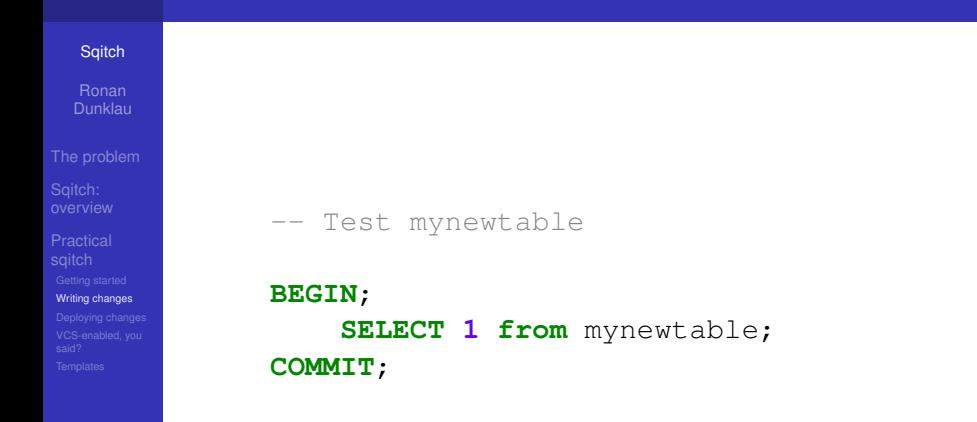

K ロ > K 個 > K ミ > K ミ > 「ミ → の Q Q →

# Deploy changes

### **[Sqitch](#page-0-0)**

[The problem](#page-2-0)

[Practical](#page-19-0)

[Deploying changes](#page-34-0)

<span id="page-34-0"></span>

### 3 commands:

- sqitch deploy [target]
- sqitch revert [target]
- sqitch rebase [revert-target] [deploy-target]

**KOD KORKADD ADD DO YOUR** 

### **Examples**

#### **[Sqitch](#page-0-0)**

#### [The problem](#page-2-0)

[Deploying changes](#page-34-0)

user@host % sqitch status # On database sqitchtest No changes deployed

user@host % sqitch deploy Deploying changes to sqitchtest + mynewchange .. ok

user@host % sqitch revert Revert all changes from sqitchtest? [Yes] - mynewchange .. ok

K ロ > K 個 > K ミ > K ミ > 「ミ → の Q Q →

## More changes

#### **[Sqitch](#page-0-0)**

#### [The problem](#page-2-0)

[Deploying changes](#page-34-0)

user@host % sqitch add mysecondtable --requires mynewtable -n "Add second tables" Created deploy/mysecondtable.sql Created revert/mysecondtable.sql Created verify/mysecondtable.sql Added "mysecondtable [mynewtable]" to sqitch.plan

%syntax-version=1.0.0-b2 %project=myproject %uri=http://myproject/

mynewtable 2013-01-31T09:57:11Z Ronan Dunklau <ronan.dunklau@kozea.fr> # Add mynewtable mysecondtable [mynewtable] 2013-01-31T10:04:25Z Ronan Dunklau <ronan.dunklau@kozea.fr

**KOD KORKADD ADD DO YOUR** 

## Ready to release

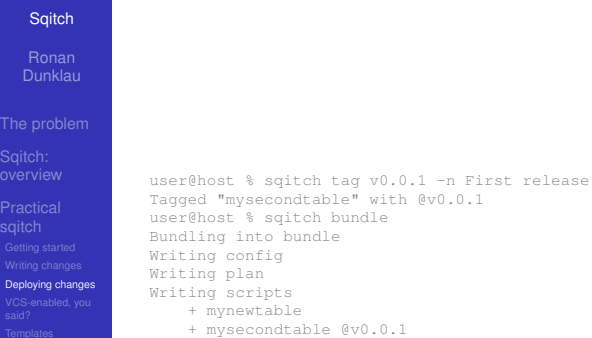

**Kロトメ部トメミトメミト (ミ) のQC** 

## Easy to merge

#### **[Sqitch](#page-0-0)**

[The problem](#page-2-0)

<span id="page-38-0"></span>[Practical](#page-19-0) [VCS-enabled, you](#page-38-0) said?

• Each change lives in its own set of files

• Only sqitch.plan may produce merge conflict

**KORKARYKERKE PORCH** 

## Easy to merge

#### **[Sqitch](#page-0-0)**

[The problem](#page-2-0)

[Practical](#page-19-0) [VCS-enabled, you](#page-38-0) said?

• Each change lives in its own set of files

• Only sqitch.plan may produce merge conflict

**KORKARYKERKE PORCH** 

• Easy to resolve: merge=union

## Easy to merge

### **[Sqitch](#page-0-0)**

[The problem](#page-2-0)

[Practical](#page-19-0) [VCS-enabled, you](#page-38-0) said?

• Each change lives in its own set of files

• Only sqitch.plan may produce merge conflict

**KOD KORKADD ADD DO YOUR** 

- Easy to resolve: merge=union
- Simple sequence + dependencies

## Rework

#### **[Sqitch](#page-0-0)**

[The problem](#page-2-0)

[VCS-enabled, you](#page-38-0)

said?

### Rework = modify an existing script Ex: rewrite a function, or change a column data type.

sqitch rework mynewtable -m "Add a column" Added "mynewtable [mynewtable@v0.0.1]" to sqitch.plan. Modify these files as appropriate:

- \* deploy/mynewtable.sql
- \* revert/mynewtable.sql
- \* verify/mynewtable.sql

### • Copy mynewtable.sql to mynwtable@v0.0.1.sql

**KOD KORKADD ADD DO YOUR** 

## Rework

### **[Sqitch](#page-0-0)**

[The problem](#page-2-0)

[VCS-enabled, you](#page-38-0)

said?

### Rework = modify an existing script Ex: rewrite a function, or change a column data type.

sqitch rework mynewtable -m "Add a column" Added "mynewtable [mynewtable@v0.0.1]" to sqitch.plan. Modify these files as appropriate:

- \* deploy/mynewtable.sql
- \* revert/mynewtable.sql
- \* verify/mynewtable.sql

### • Copy mynewtable.sql to mynwtable@v0.0.1.sql

### **Warning**

Make sure everything is consistent! Deploy: mynewtable@v0.0.1 -¿ mysecondtable -¿ v0.0.1 -¿ mynewtable Revert: mynewtable -¿ v0.0.1 -¿ mysecondtable -¿ mynewtable@v0.0.1

## **Templates**

#### **[Sqitch](#page-0-0)**

[The problem](#page-2-0)

<span id="page-43-0"></span>**[Templates](#page-43-0)** 

• Custom templates creation for deploy / revert / verify scripts

**•** Deploy.templates configuration

## **Templates**

### **[Sqitch](#page-0-0)**

[The problem](#page-2-0)

**[Templates](#page-43-0)** 

• Custom templates creation for deploy / revert / verify scripts

**KOD KORKADD ADD DO YOUR** 

- **•** Deploy.templates configuration
- Available as a command-line options:

```
--template-directory
--deploy-template
--revert-template
```
## Why use templates ?

### **[Sqitch](#page-0-0)**

[The problem](#page-2-0)

**[Templates](#page-43-0)** 

**o** Enhance productivity

**•** Enforce conventions

K ロ > K 個 > K ミ > K ミ > 「ミ → の Q Q →

### Example: template

#### **[Sqitch](#page-0-0)**

```
The problem
```
**[Templates](#page-43-0)** 

```
-- Deploy [% change %]
[% FOREACH item IN requires -%]
-- requires: [% item %]
[% END -%]
[% FOREACH item IN conflicts -%]
-- conflicts: [% item %]
[% END -%]
```
**BEGIN**;

```
CREATE FUNCTION [% change %] () RETURNS VOID AS $$
    -- XXX function body
$$ language sql;
```
**COMMENT ON FUNCTION** [% change %] **IS** '[% comment %]';

**COMMIT**;

## Example: Add change

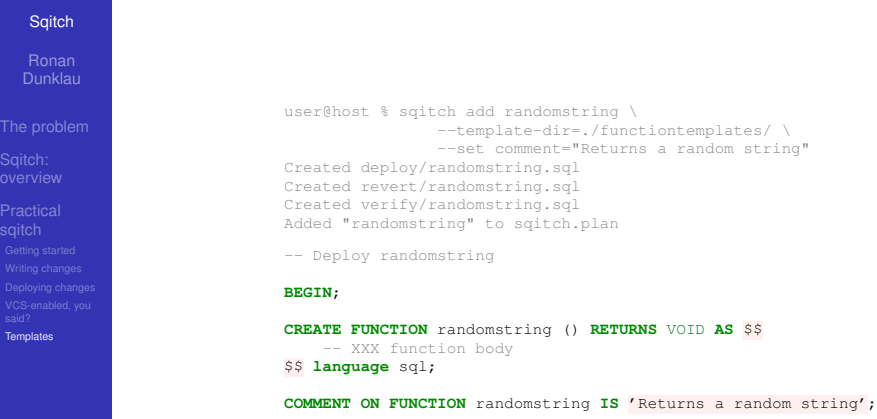

K ロ ▶ K @ ▶ K 할 ▶ K 할 ▶ 이 할 → 9 Q Q\*

**COMMIT**;

Tem

## Questions

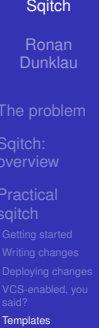

### <span id="page-48-0"></span>Thank you for your attention! Questions ?

K ロ ▶ K @ ▶ K 할 ▶ K 할 ▶ 이 할 → 9 Q Q\*